# **Kapittel 11: Implementering av dynamiske datastrukturer**

*Redigert av:*

Khalid Azim Mughal (khalid@ii.uib.no)

*Kilde:*

*Java som første programmeringsspråk (3. utgave)*  Khalid Azim Mughal, Torill Hamre, Rolf W. Rasmussen Cappelen Akademisk Forlag, 2006. ISBN: 82-02-24554-0 http://www.ii.uib.no/~khalid/jfps3u/ *(NB! Boken dekker opptil Java 6, men notatene er oppdatert til Java 7.)*

*13/7/2012 11: Implementering av dynamiske datastrukturer 11-1/44*

# **Emneoversikt**  Kjedete lister *innsetting* • sletting • oppslag Andre ADT'er: • Stabler • Køer

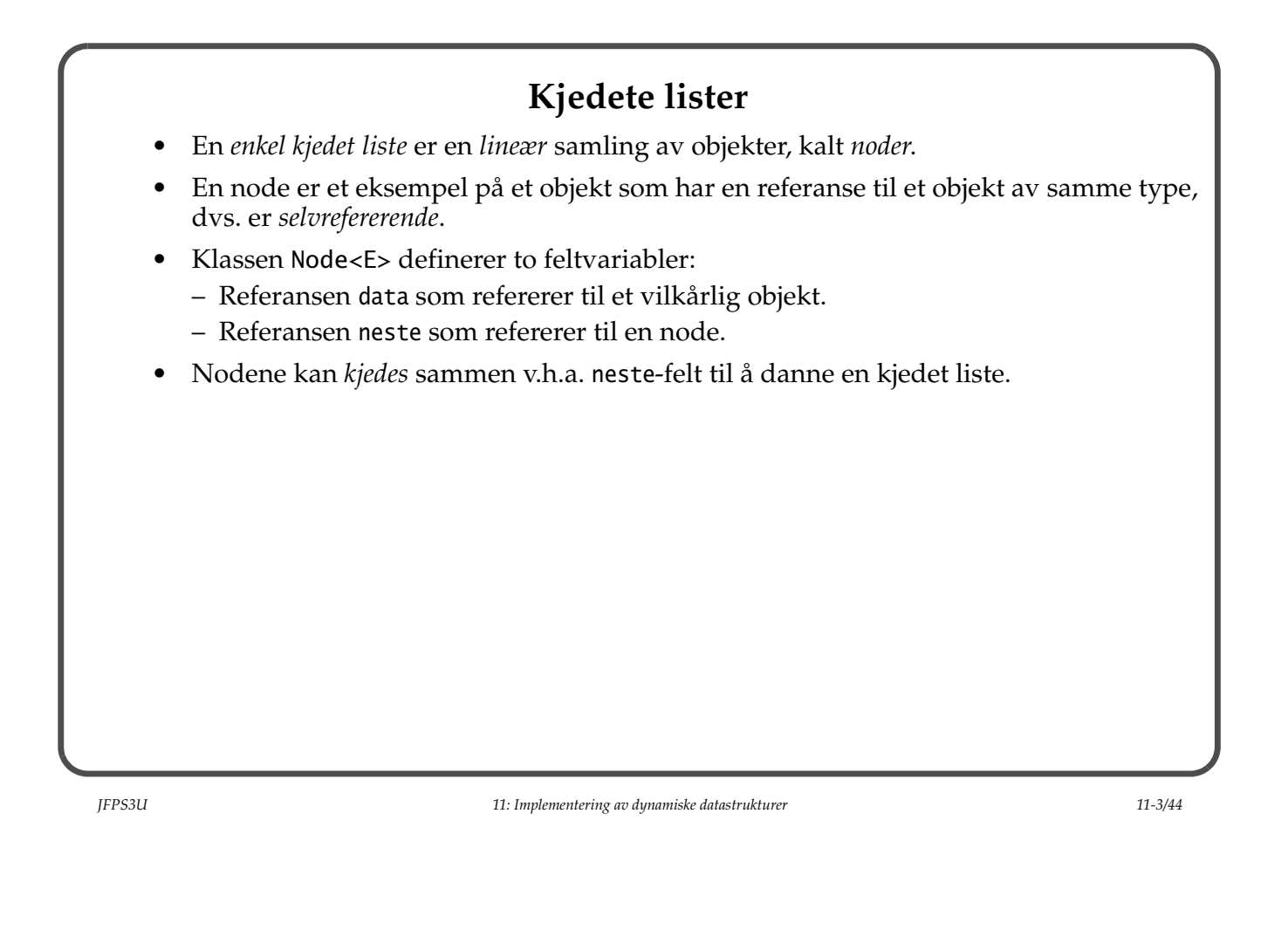

#### **Klassen Node**

```
/** En node inneholder data, og referanse til neste node. */
public class Node<E> {
   /** Data i noden. */
   private E data;
   /** Referanse til neste node. */
   private Node<E> neste;
   /** Konstruktør */
   public Node(E data_obj, Node<E> nodeRef) {
   data = data_0 neste = nodeRef;
   }
   /** Mutatorer */
   public void settData(E obj) { data = obj; }
   public void settNeste(Node<E> node) { neste = node; }
   /** Selektorer */
   public E hentData() { return data; }
   public Node<E> hentNeste() { return neste; }
}
```
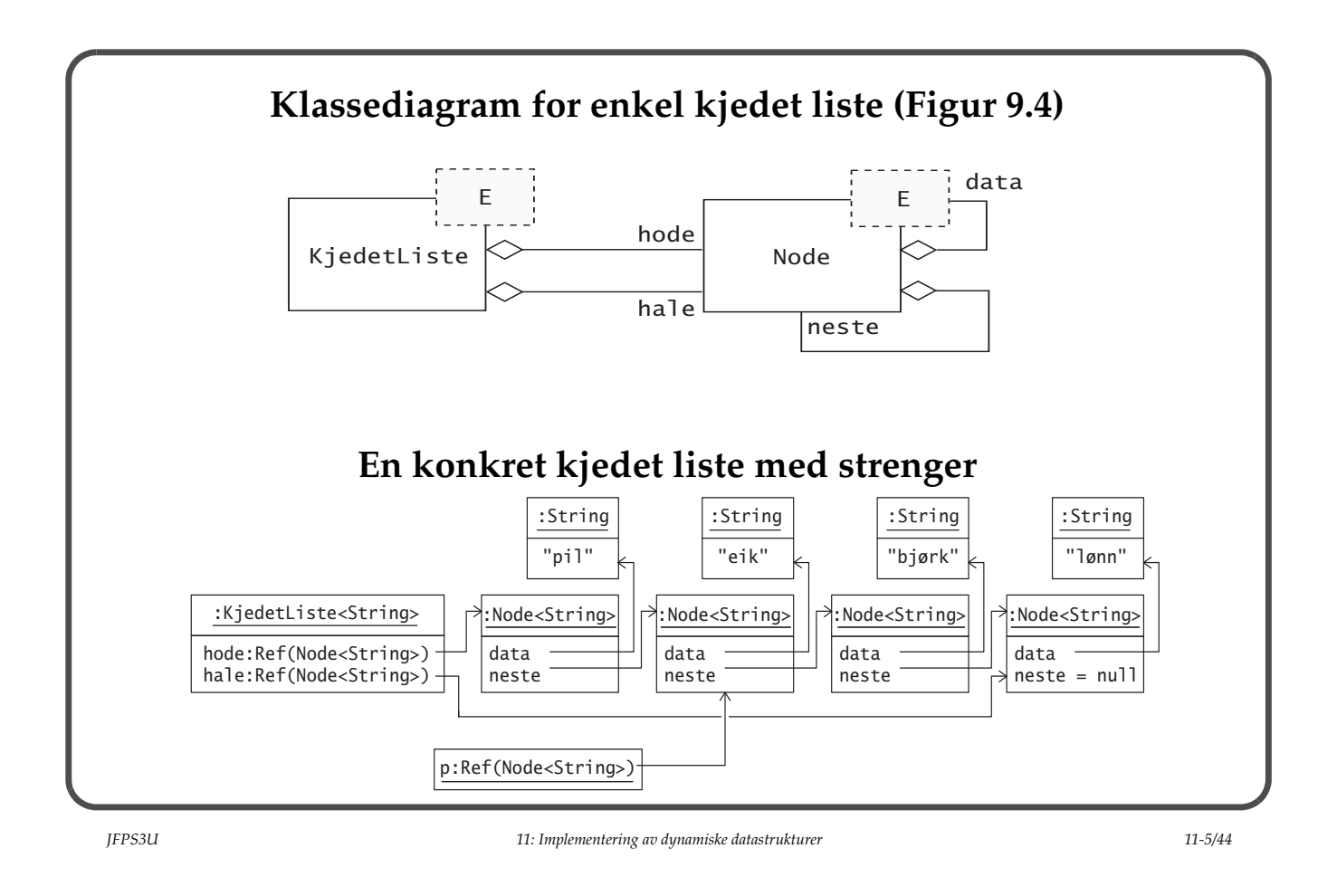

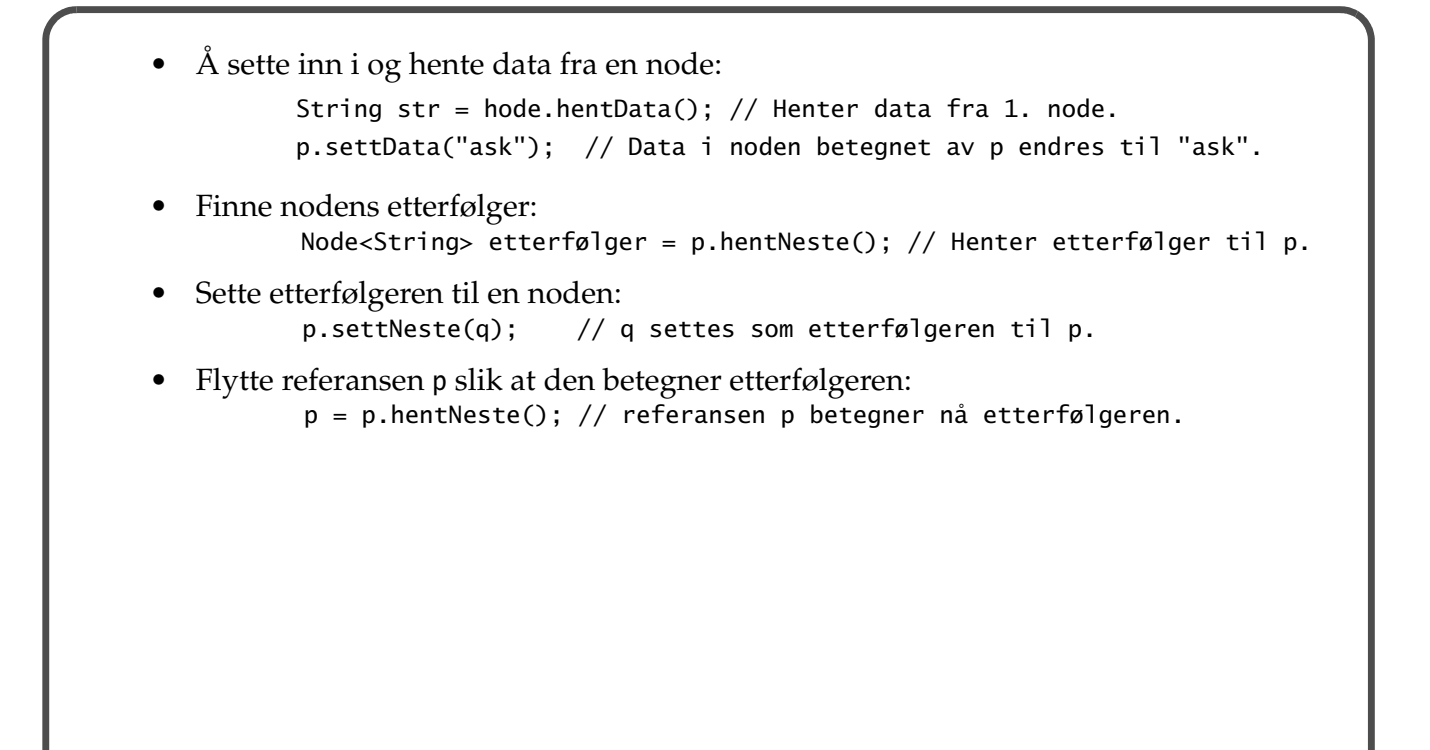

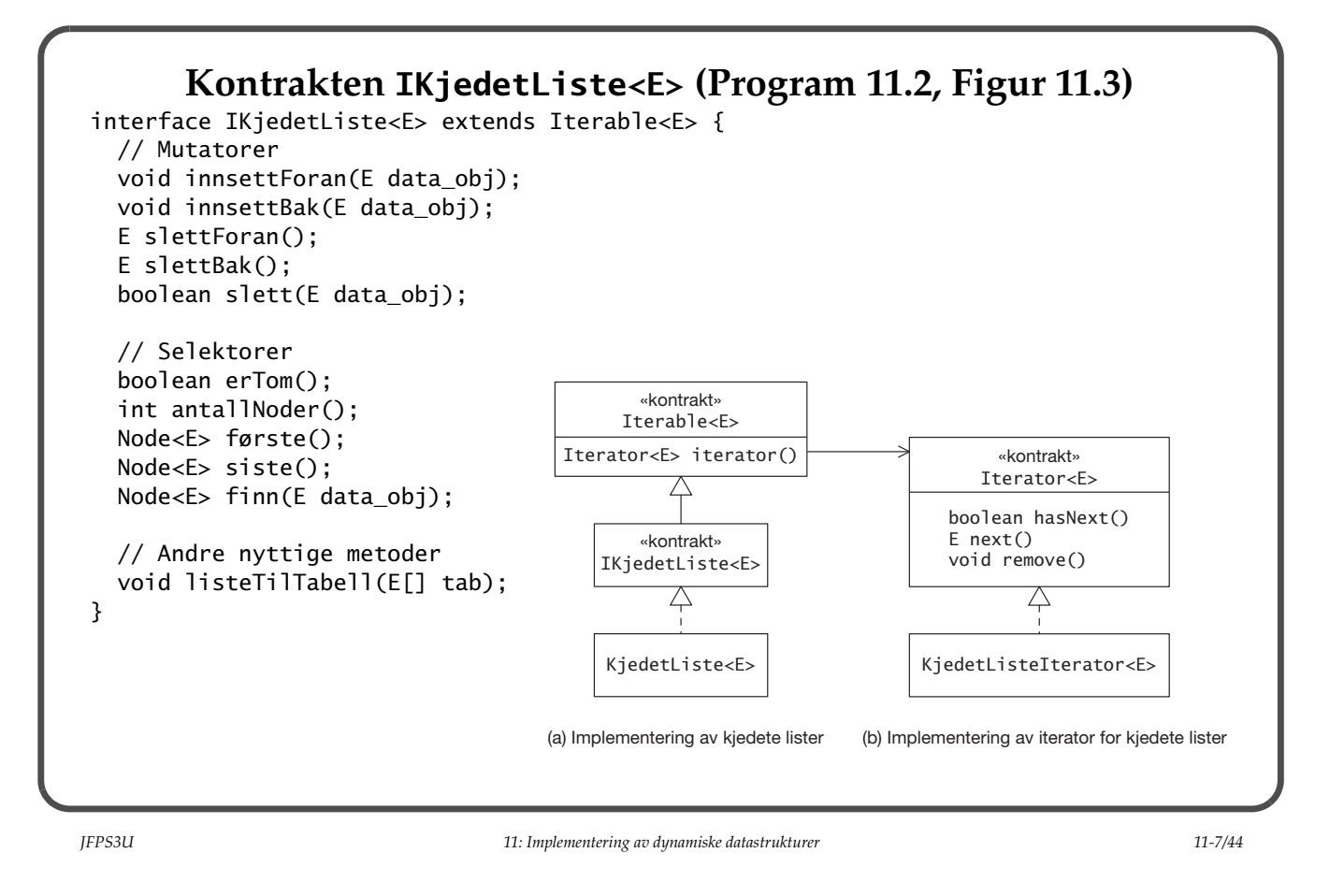

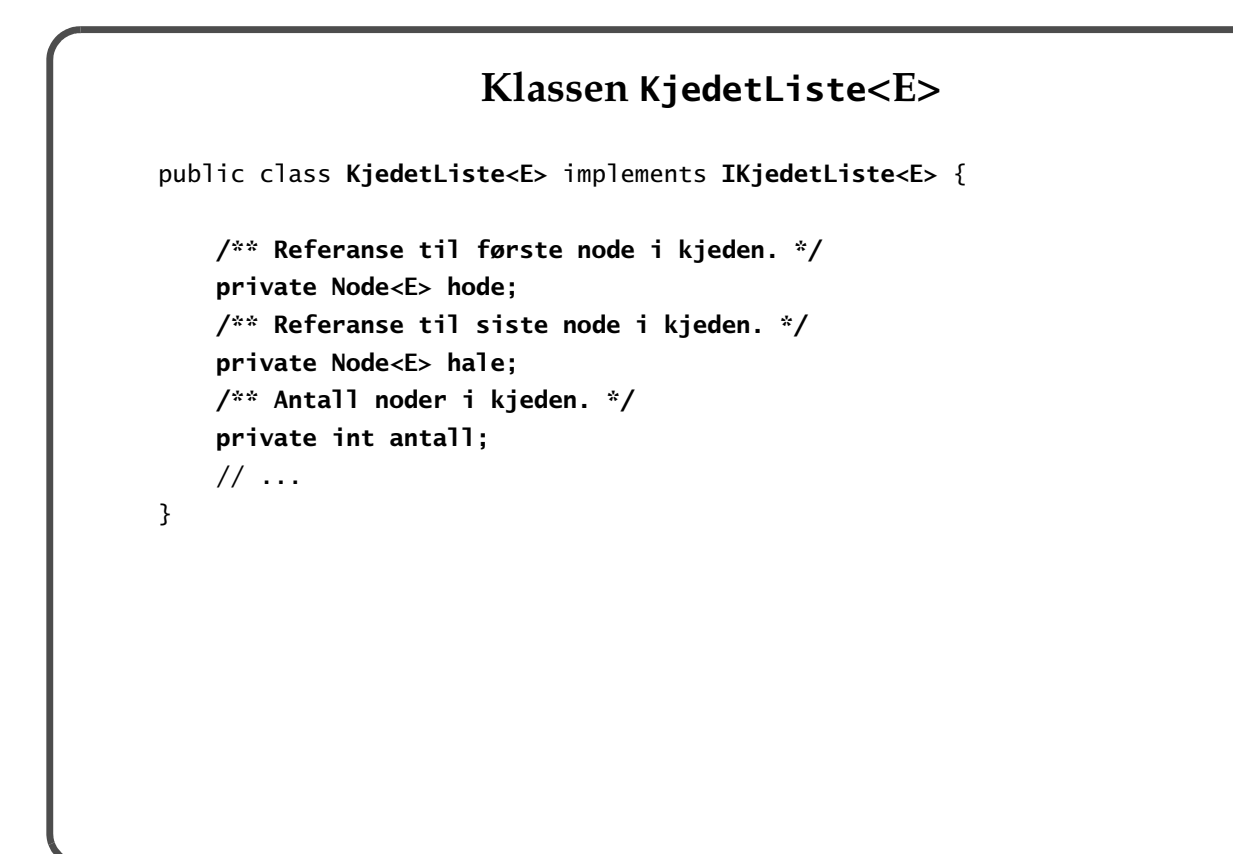

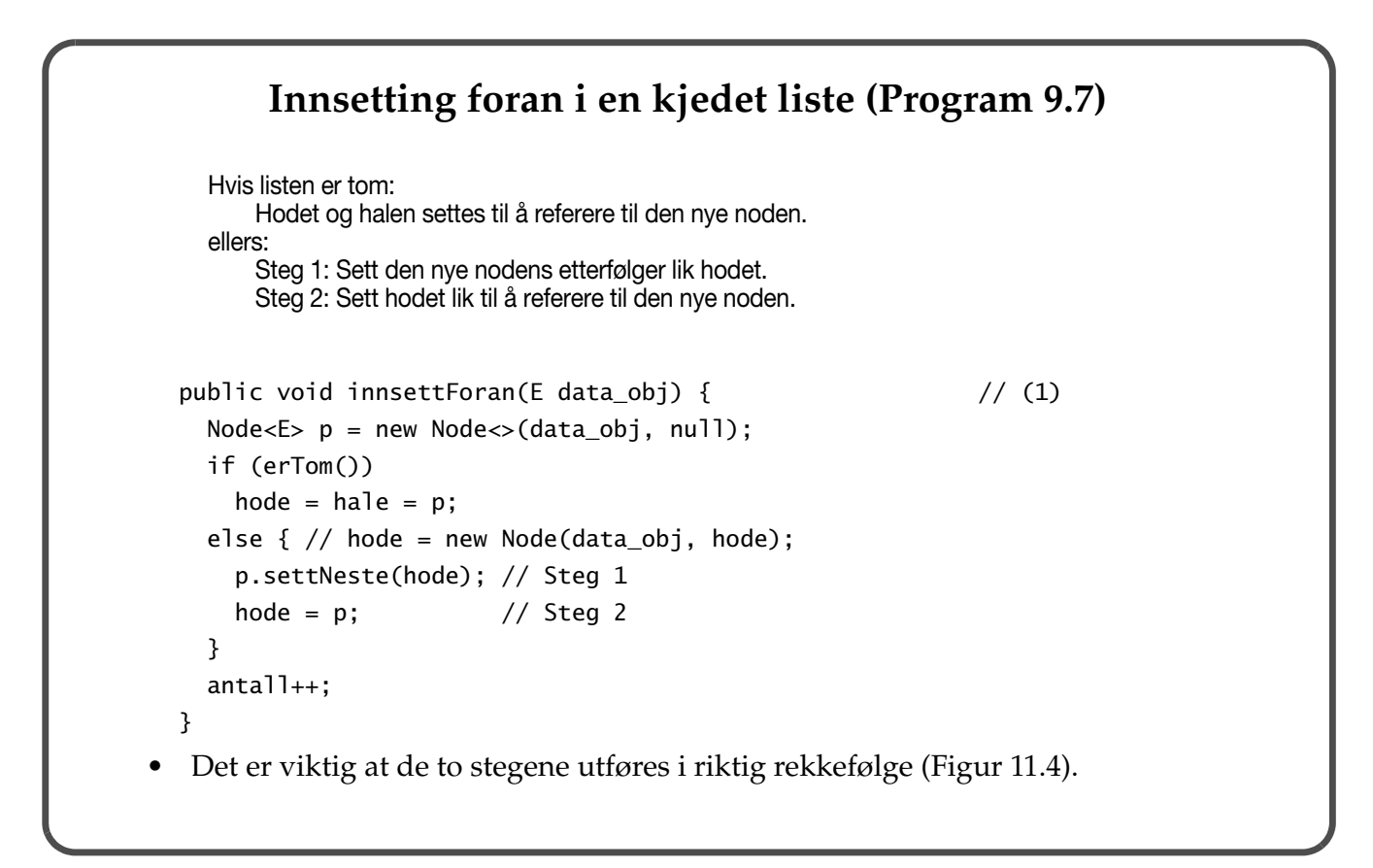

*JFPS3U 11: Implementering av dynamiske datastrukturer 11-9/44*

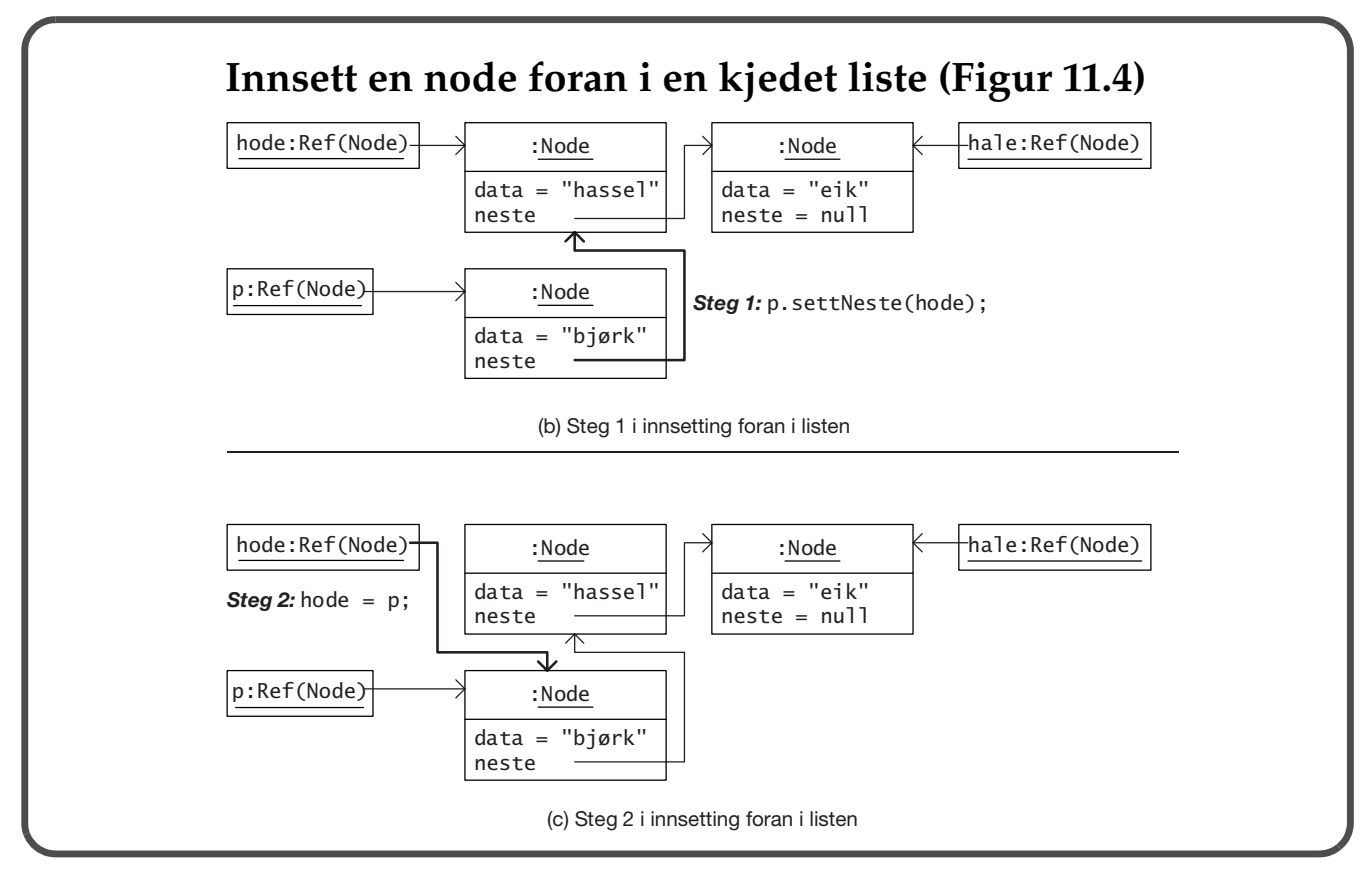

#### **Innsetting bak i en kjedet liste**

```
public void innsettBak(E data_obj) { \qquad // (2)
  Node<E> p = new Node<>(data_obj, null);
   if (erTom())
    hode = hale = p;
   else {
     hale.settNeste(p); // Steg 1
    hale = p; \frac{1}{2} // Steg 2
   }
   antall++;
 }
  Hvis listen er tom:
      Hodet og halen settes til å referere til den nye noden.
  ellers:
      Steg 1: Sett halens etterfølger til å referere til den nye noden.
      Steg 2: Sett halen til å referere til den nye noden.
```
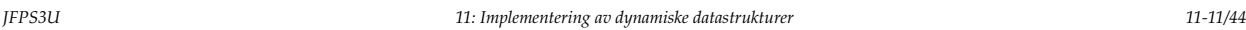

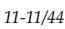

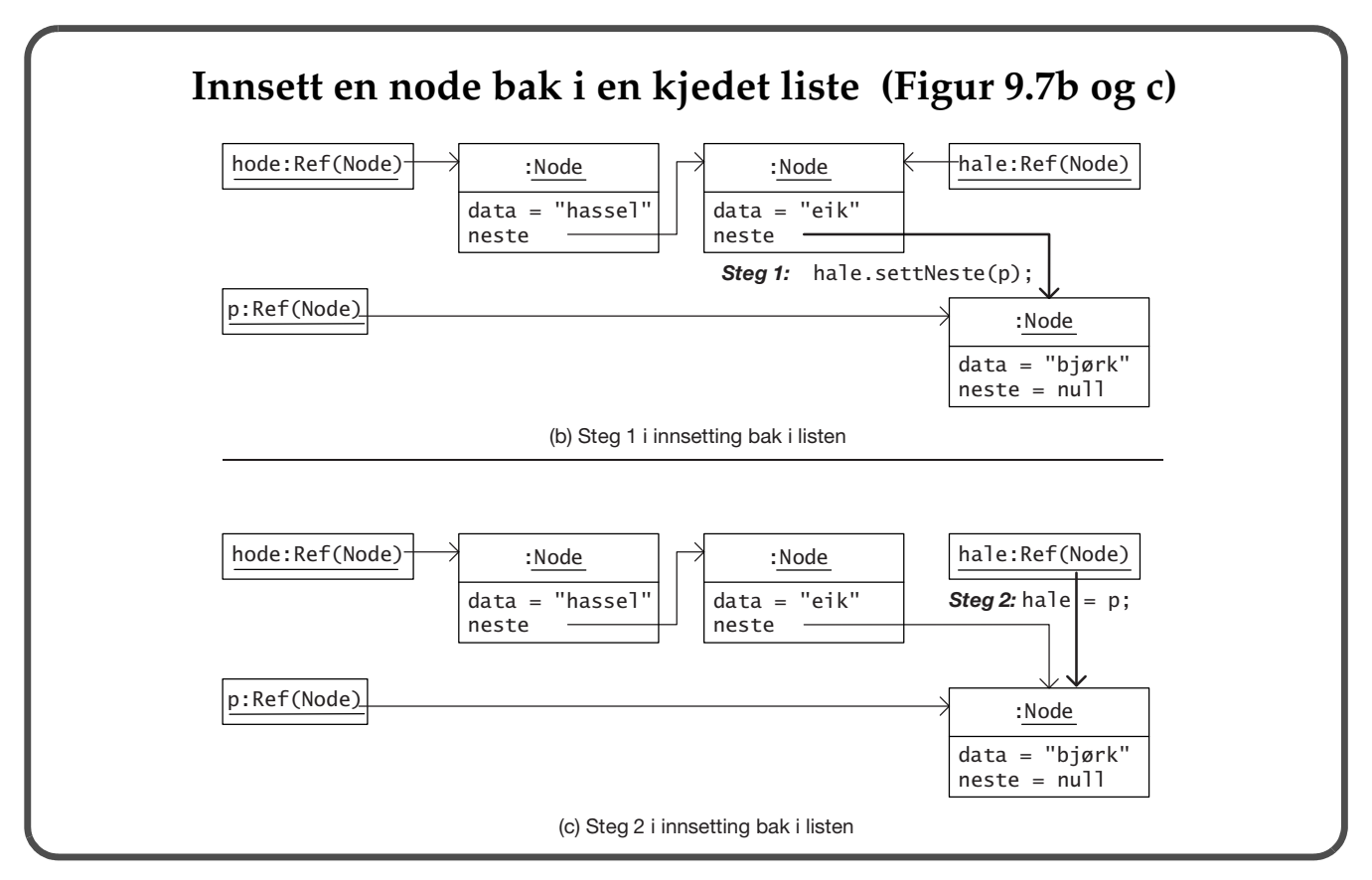

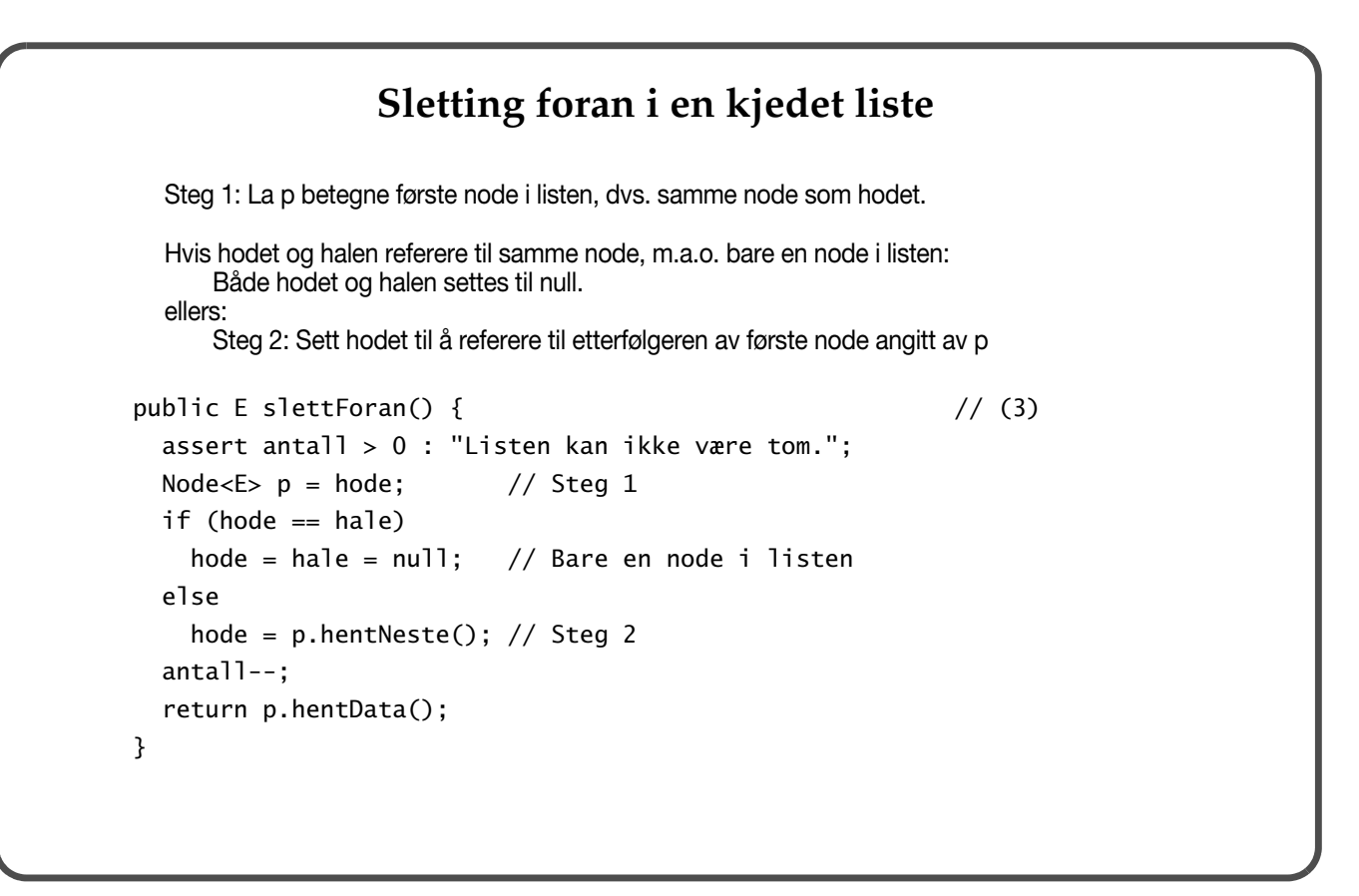

*JFPS3U 11: Implementering av dynamiske datastrukturer 11-13/44*

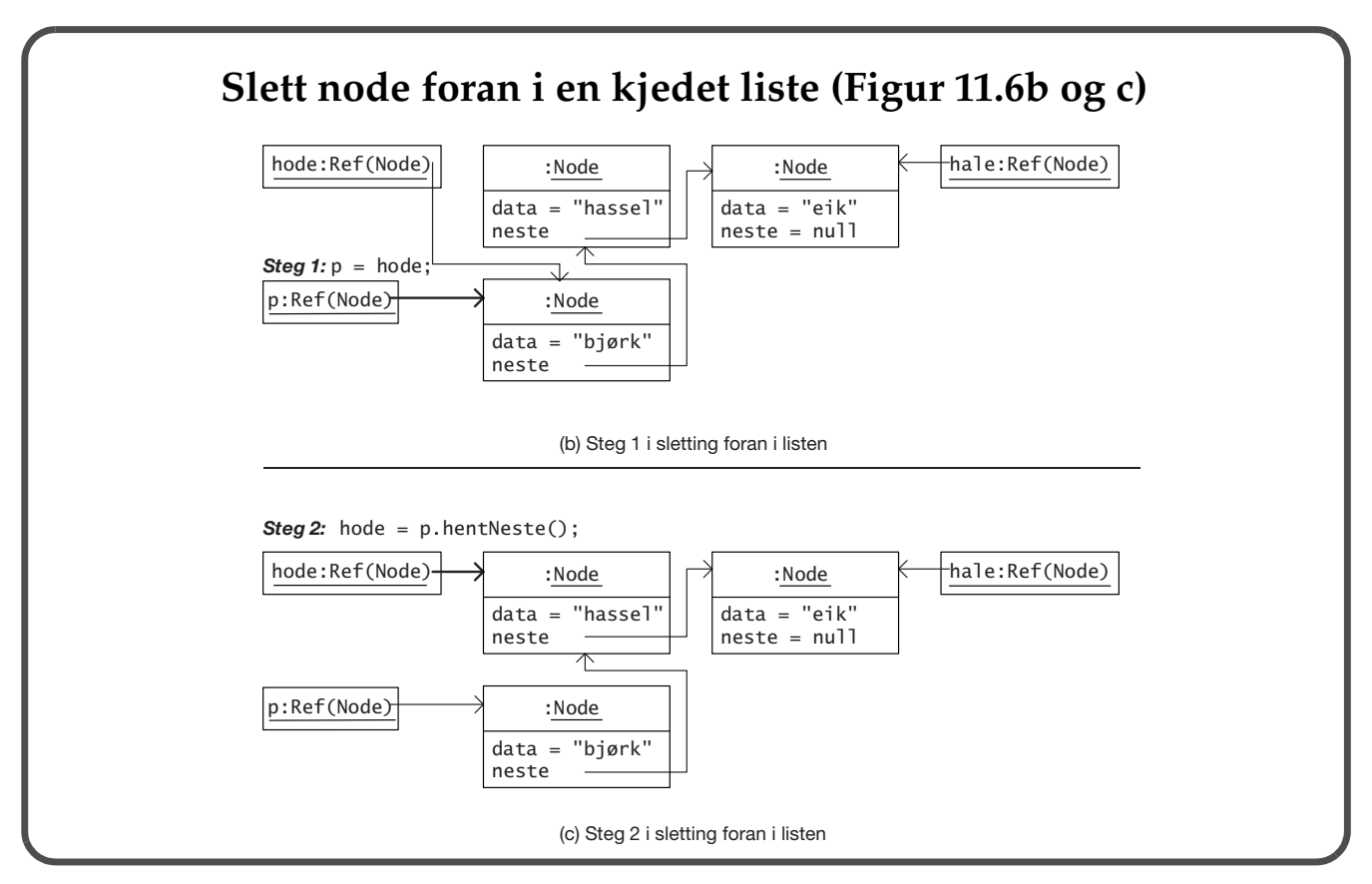

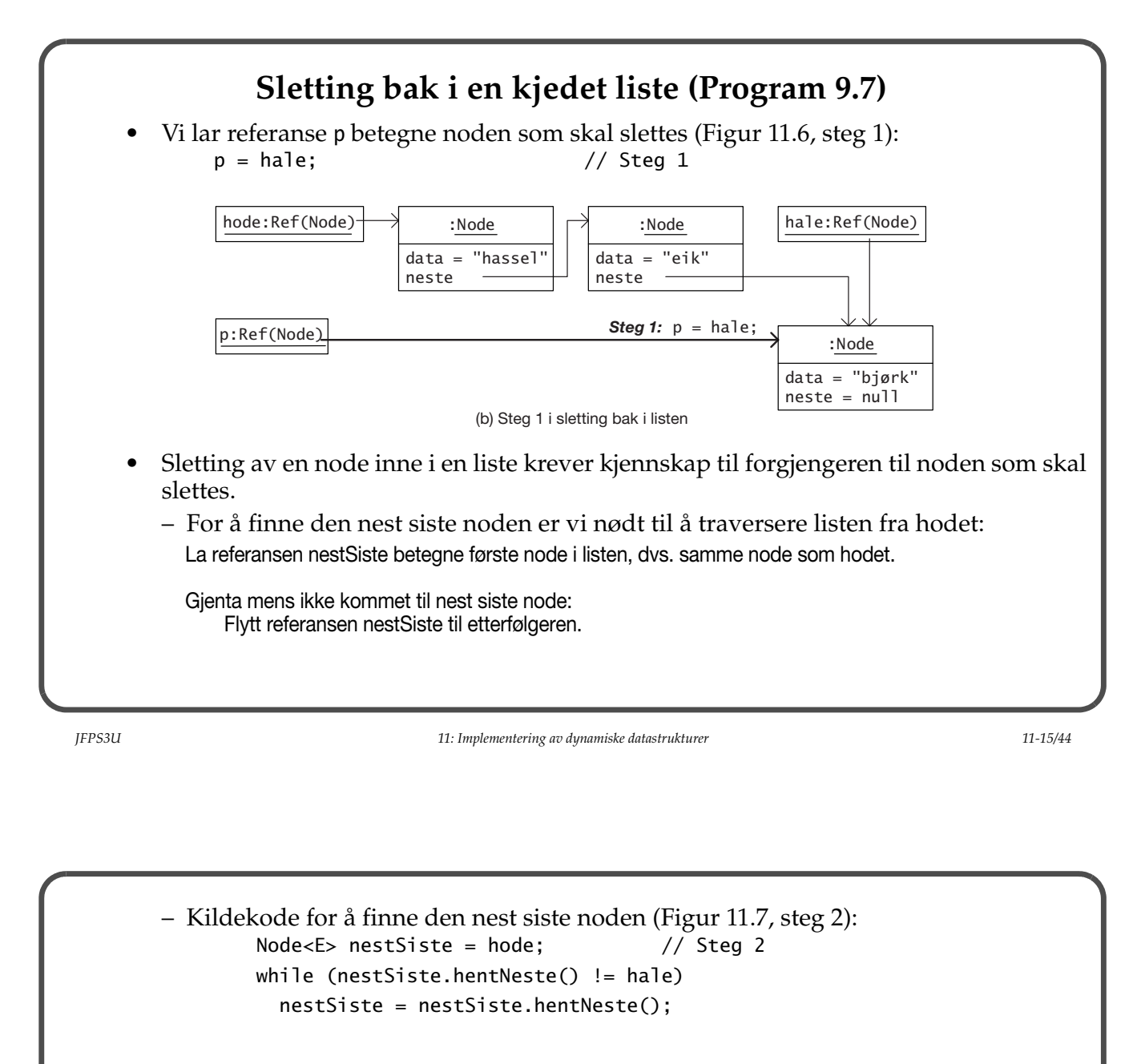

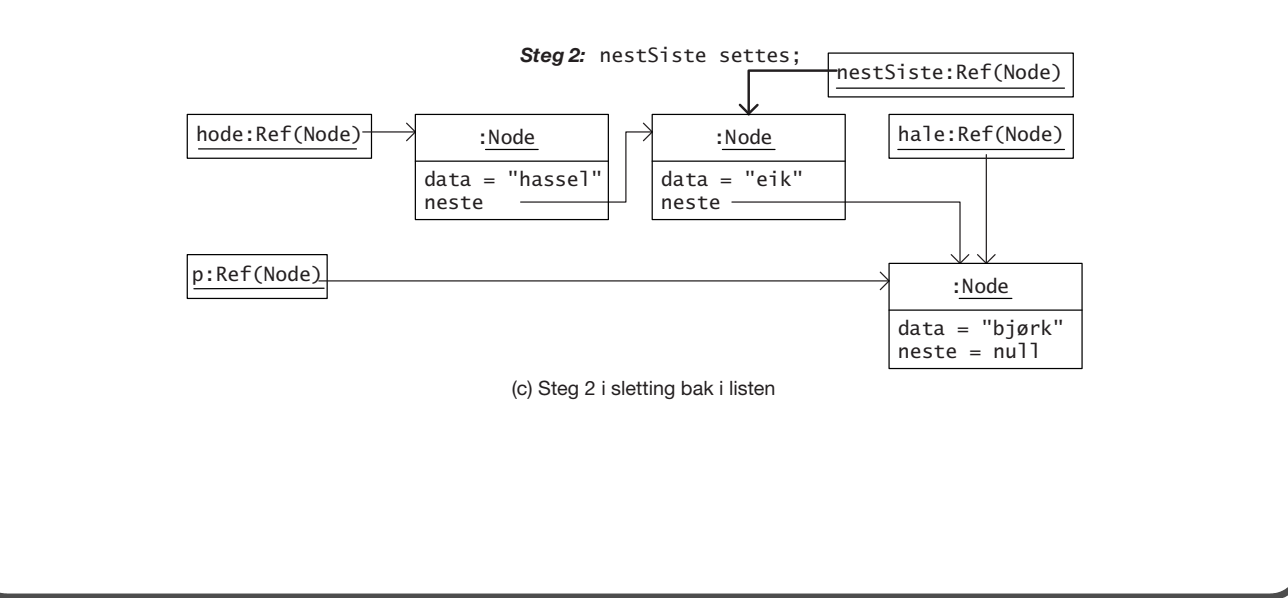

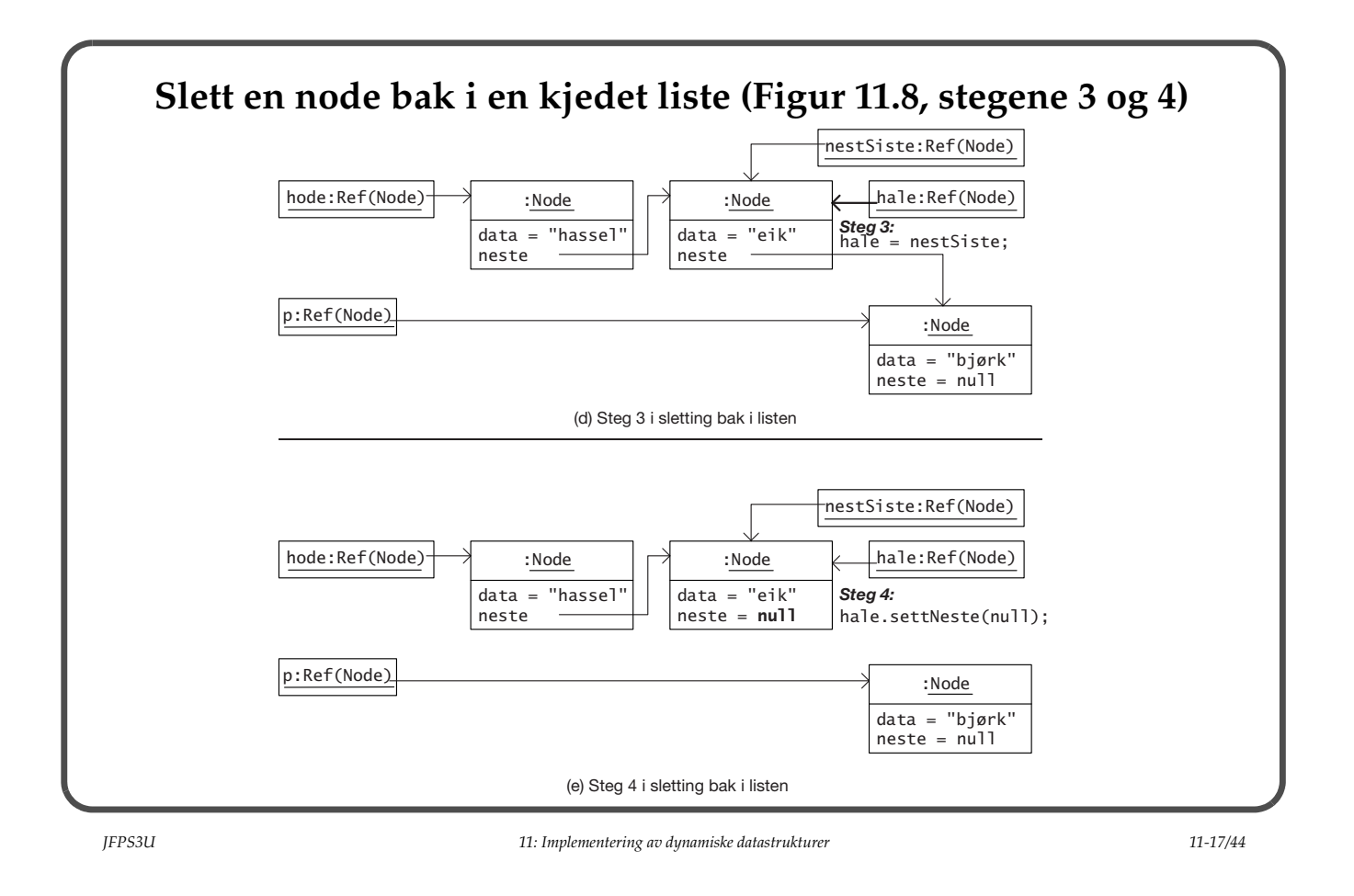

```
 public E slettBak() { // (4)
 assert antall > 0: "Listen kan ikke være tom.";
 Node<E> p = \text{hale}; // Steg 1
  if (hode == hale)
   hode = hale = null; // Bare en node i listen
  else {
    Node<E> nestSiste = hode; // Steg 2
    while (nestSiste.hentNeste() != hale)
      nestSiste = nestSiste.hentNeste();
   hale = nestSiste; // Steg 3
   hale.settNeste(null); // Steg 4
  }
  antall--;
  return p.hentData();
 }
```
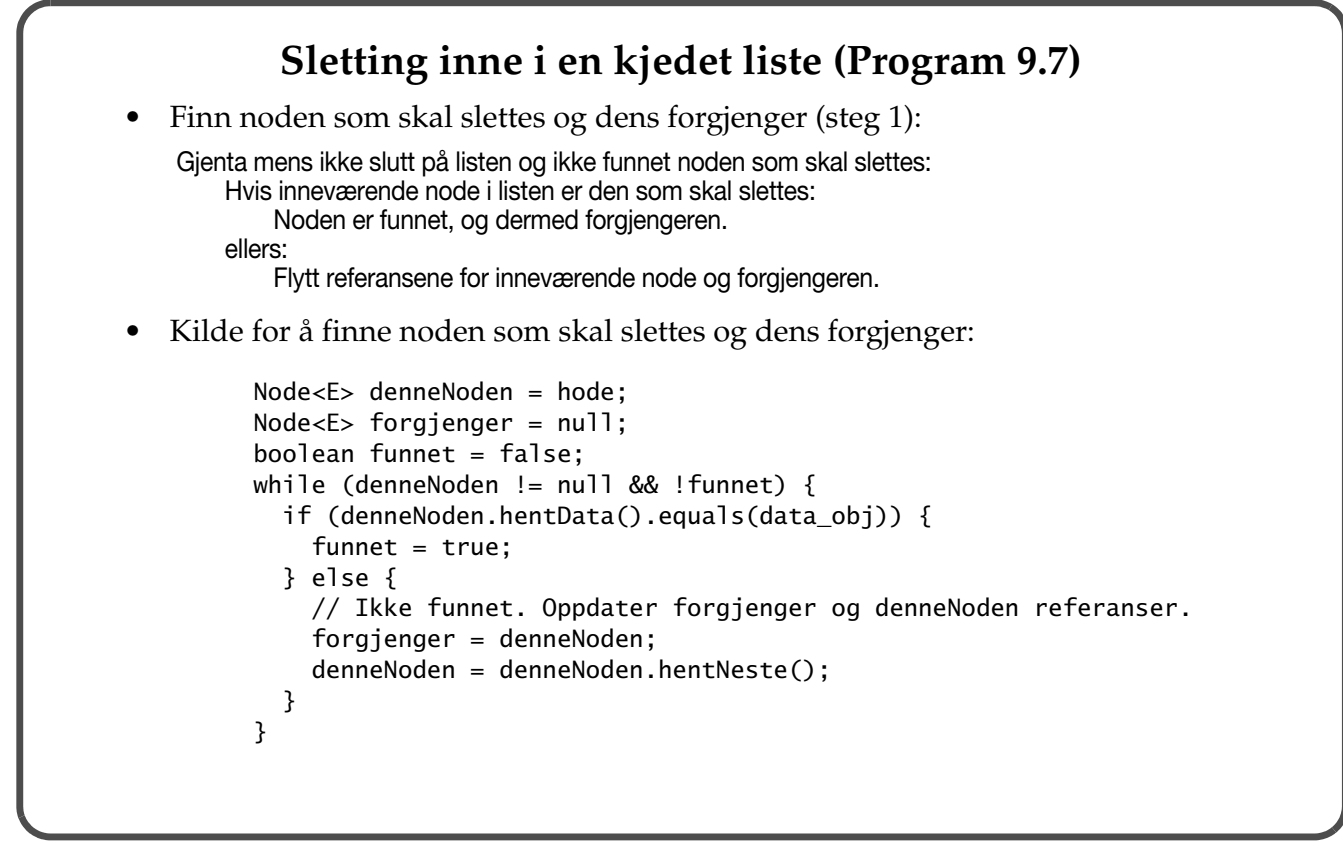

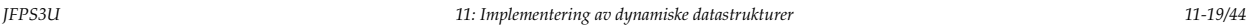

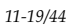

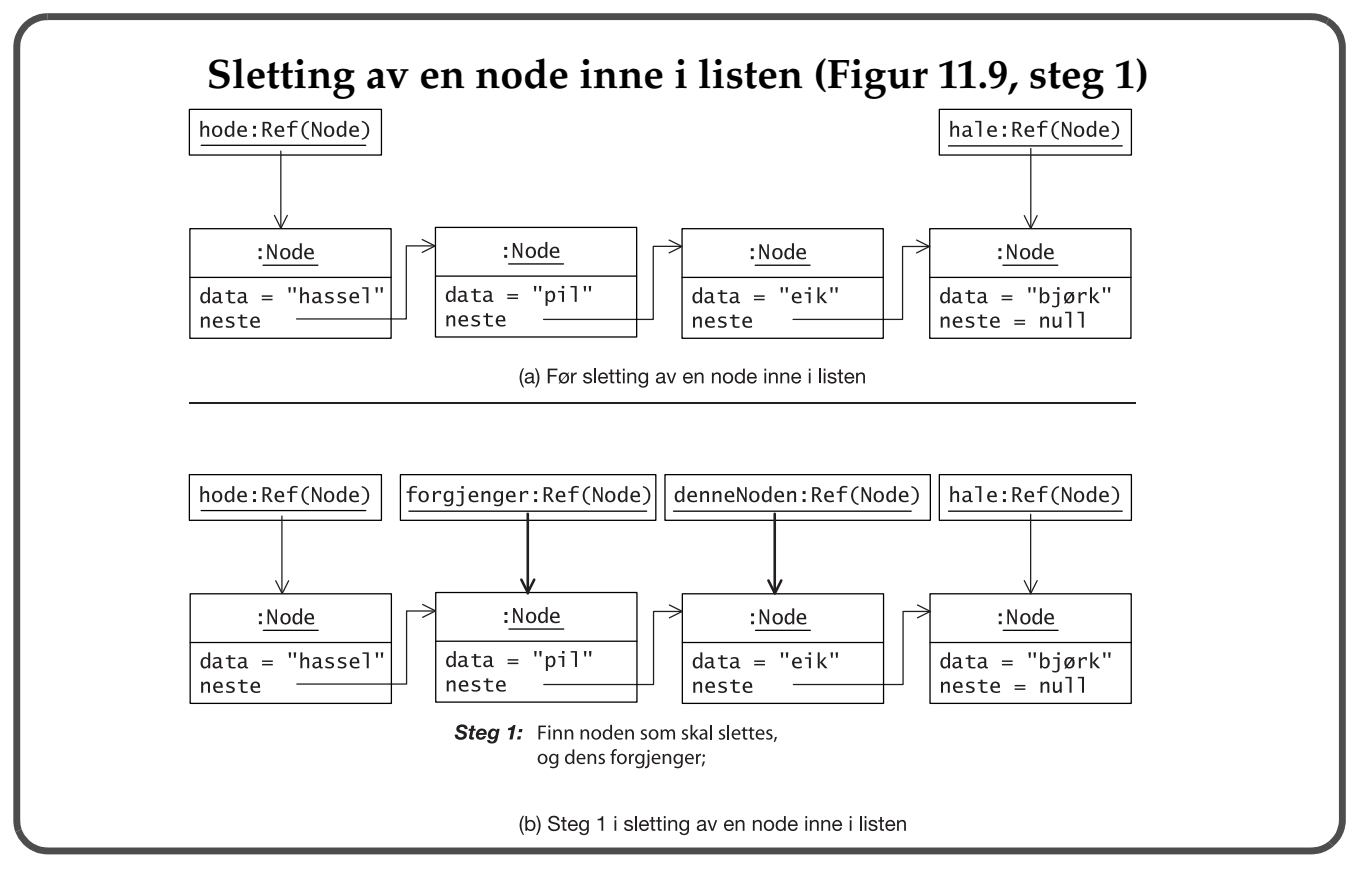

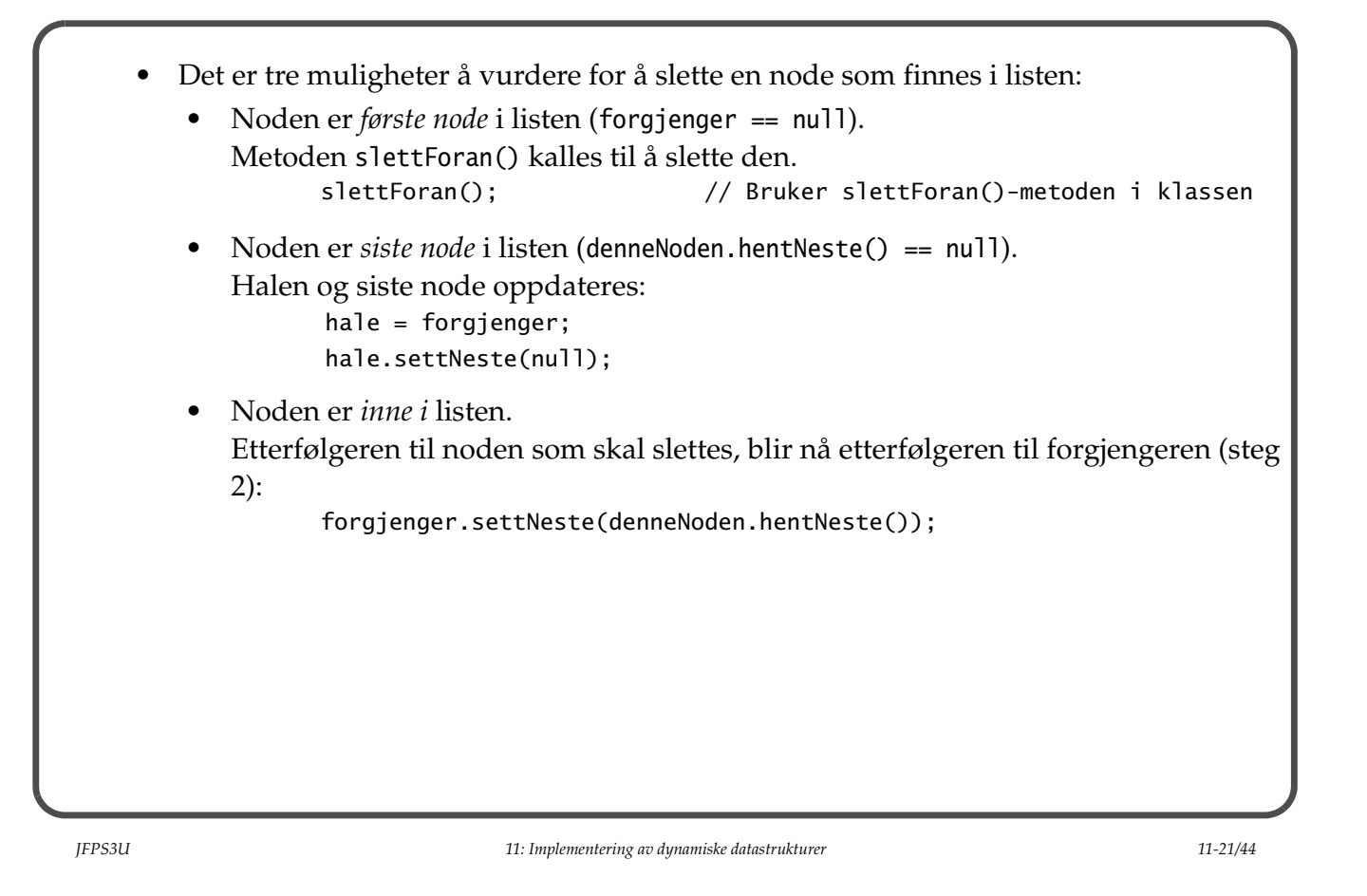

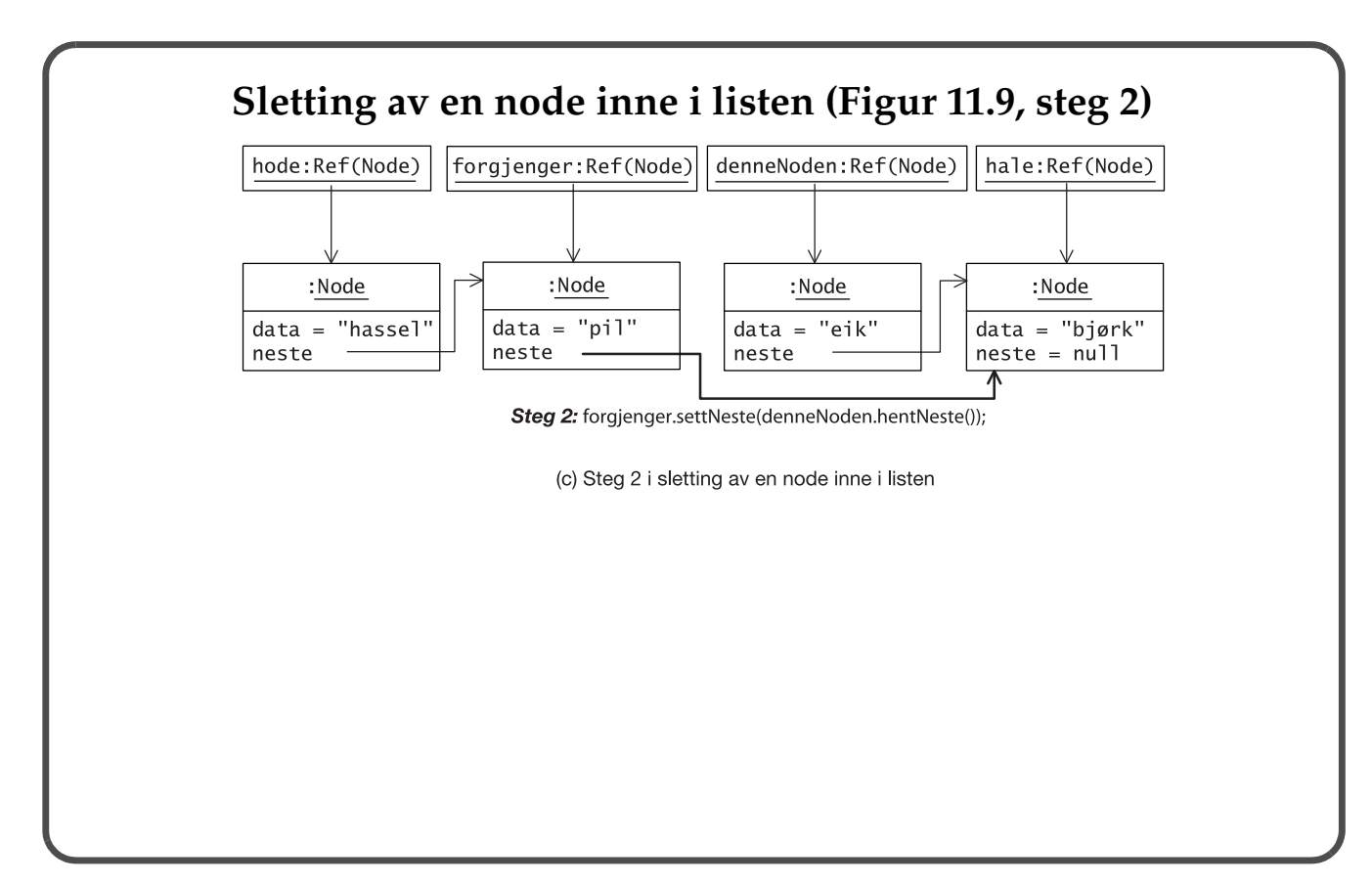

## **Finne data i en kjedet liste**

- Metoden bruker equals()-metoden til å foreta objektlikhet i listen.
- Metoden returnerer noden som inneholder objektet som ble funnet.

```
 public Node<E> finn(E data_obj) {
  // Traverser gjennom kjeden fra hode
  Node<E> denneNoden = hode;
 while (denneNoden != null) {
    if (denneNoden.hentData().equals(data_obj))
      return denneNoden; // Funnet.
    denneNoden = denneNoden.hentNeste();
  }
 return null; \frac{1}{2} // Ikke funnet.
 }
```
*JFPS3U 11: Implementering av dynamiske datastrukturer 11-23/44*

# **Iterator for kjedet liste.**

- Klassen KjedetListe<E> kontrakten IKjedetListe<E>, og dermed også indirekte kontrakten Iterable<E> (Se Figur 11.3).
- Klassen KjedetListeIterator implementerer en iterator for klassen KjedetListe:

```
public class KjedetListeIterator<E> implements Iterator<E> {
   private Node<E> denneNoden;
   public KjedetListeIterator(IKjedetListe<E> liste) {
     denneNoden = liste.første();
   }
   public boolean hasNext() { return denneNoden != null; }
   public E next() {
     E data = denneNoden.hentData();
     denneNoden = denneNoden.hentNeste();
     return data;
   }
 public void remove() { throw new UnsupportedOperationException(); }
}
```
#### **Konvertere en kjedet liste til en tabell**

• Metoden fyller angitt tabell med elementer fra listen.

```
public void listeTilTabell(E[] tabell) { //(7) assert tabell.length == antall : "Ikke riktig tabellstørrelse.";
 int i = 0;
  for (E data : this)
   table1[1++] = data; }
```
*JFPS3U 11: Implementering av dynamiske datastrukturer 11-25/44*

```
Eksempel: Konvertering av kjedet liste til tabell
public class ListeTilTabellDemo {
   public static void main(String[] args) {
     KjedetListe<Character> lst = new KjedetListe<>();
     lst.innsettForan('a'); lst.innsettForan('b');
     lst.innsettForan('b'); lst.innsettForan('a');
     for (char tegn : lst)
       System.out.print(tegn);
     System.out.println();
     Character[] tab = new Character[lst.antallNoder()];
     lst.listeTilTabell(tab);
     System.out.println(tab.length);
     for (char tegn : tab)
       System.out.print(tegn);
     System.out.println();
   }
}
```
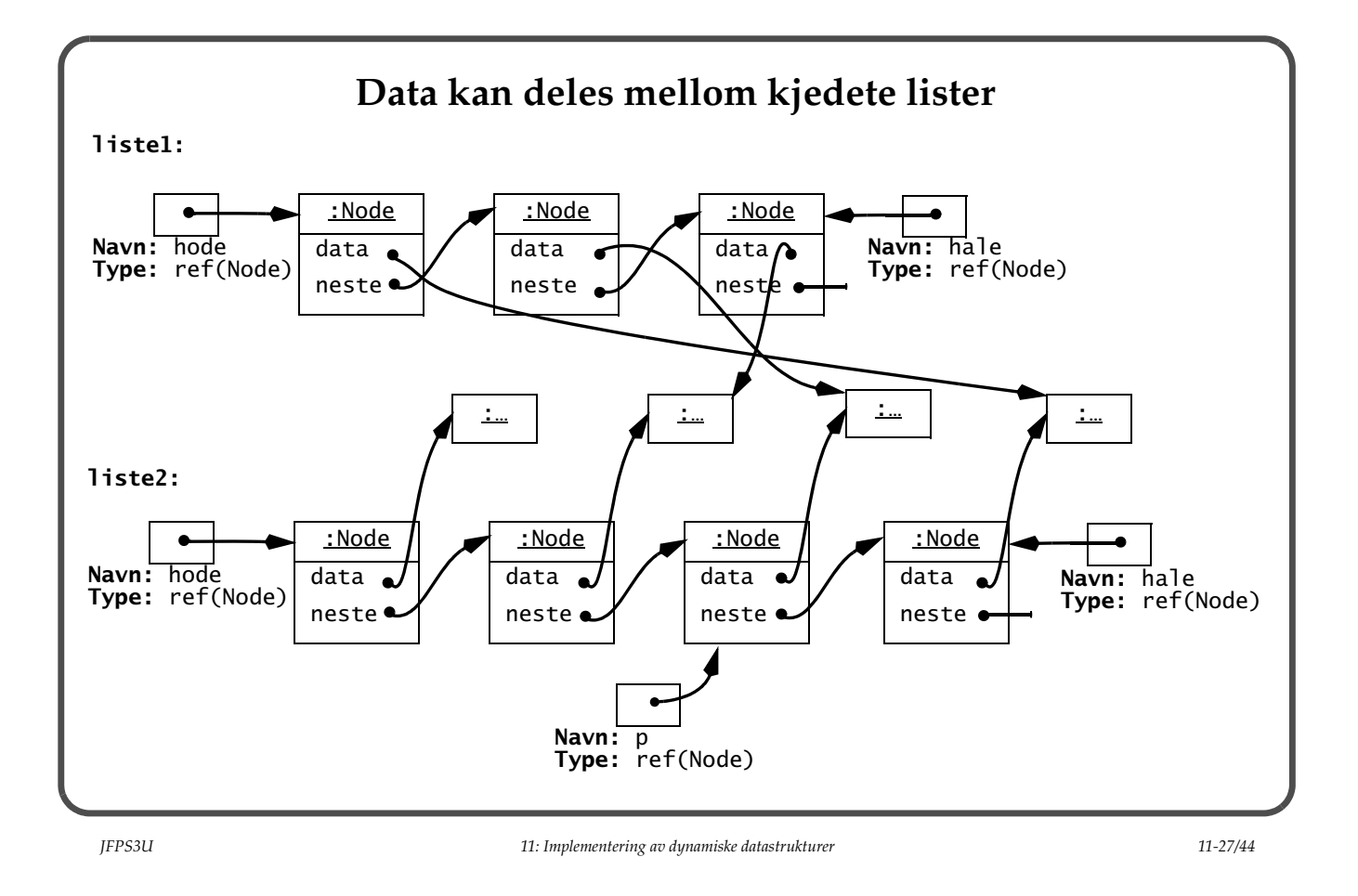

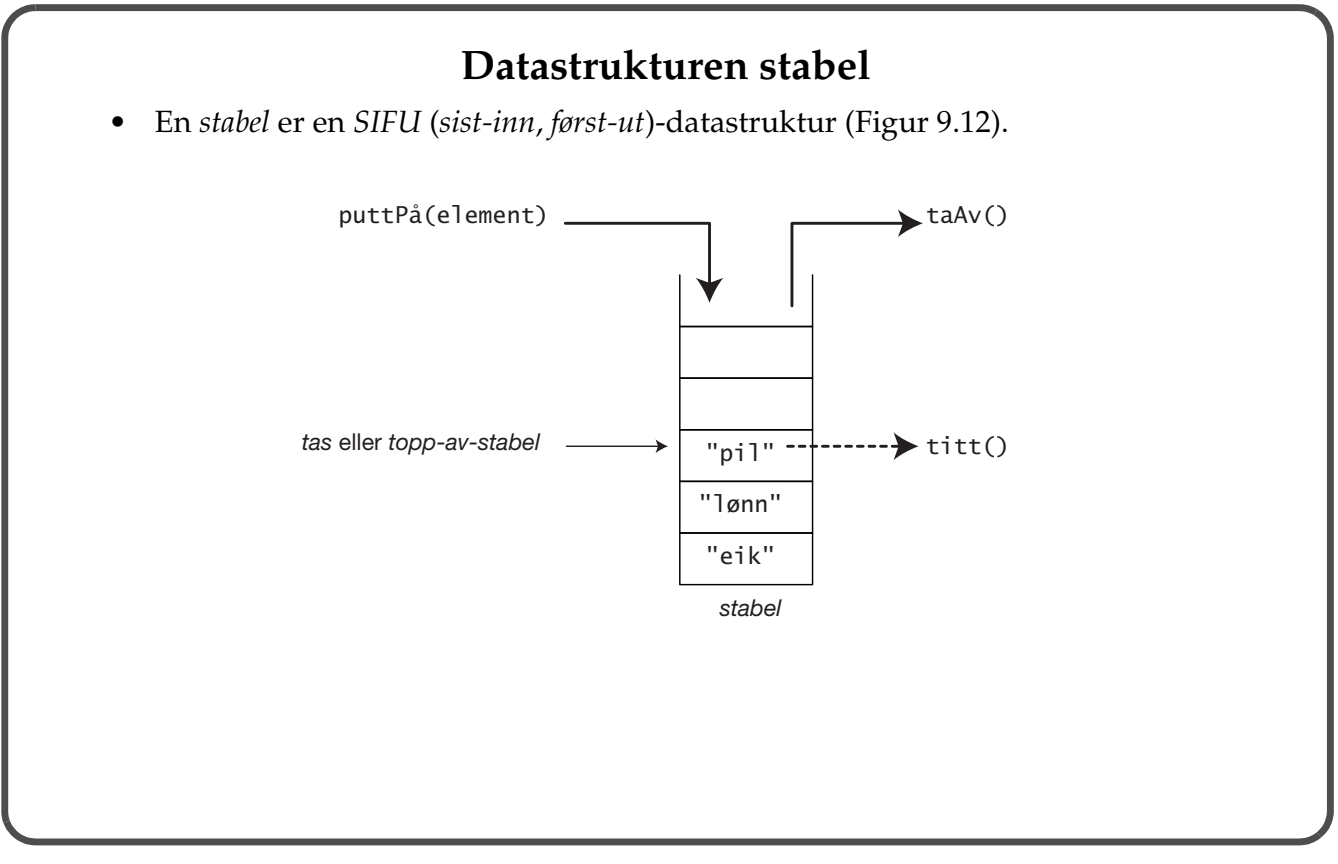

## **Stabeloperasjoner**

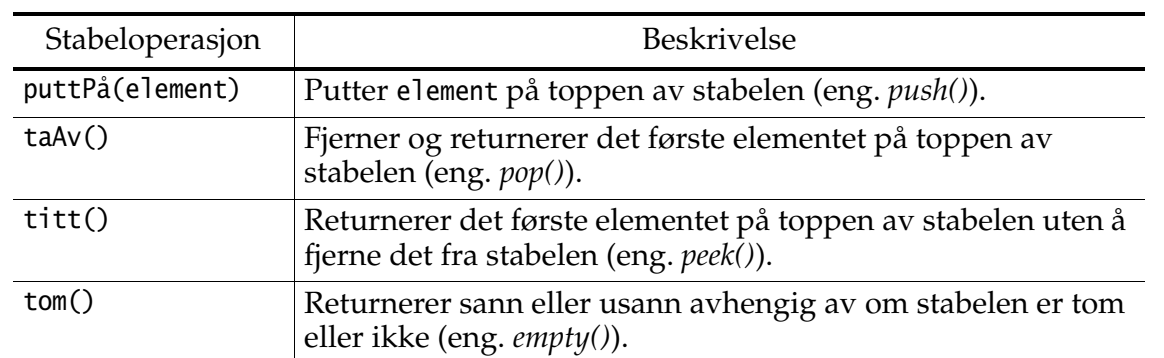

*JFPS3U 11: Implementering av dynamiske datastrukturer 11-29/44*

## **Stabelimplementering ved aggregering** • Stabeloperasjoner blir oversatt til kjedet liste-operasjoner. • I denne implementeringen kan ikke en klient bryte abstraksjonen som en stabel representerer. • Klassen java.util.Stack<E> gir en annen implementering av stabler. class StabelVedAggregering<E> { // Felt private KjedetListe<E> stabelListe; // (1) // Konstruktør public StabelVedAggregering() { stabelListe = new KjedetListe<>();  $// (2)$  } // Instansemetoder public void puttPå(E data) { // (3) stabelListe.innsettForan(data); }

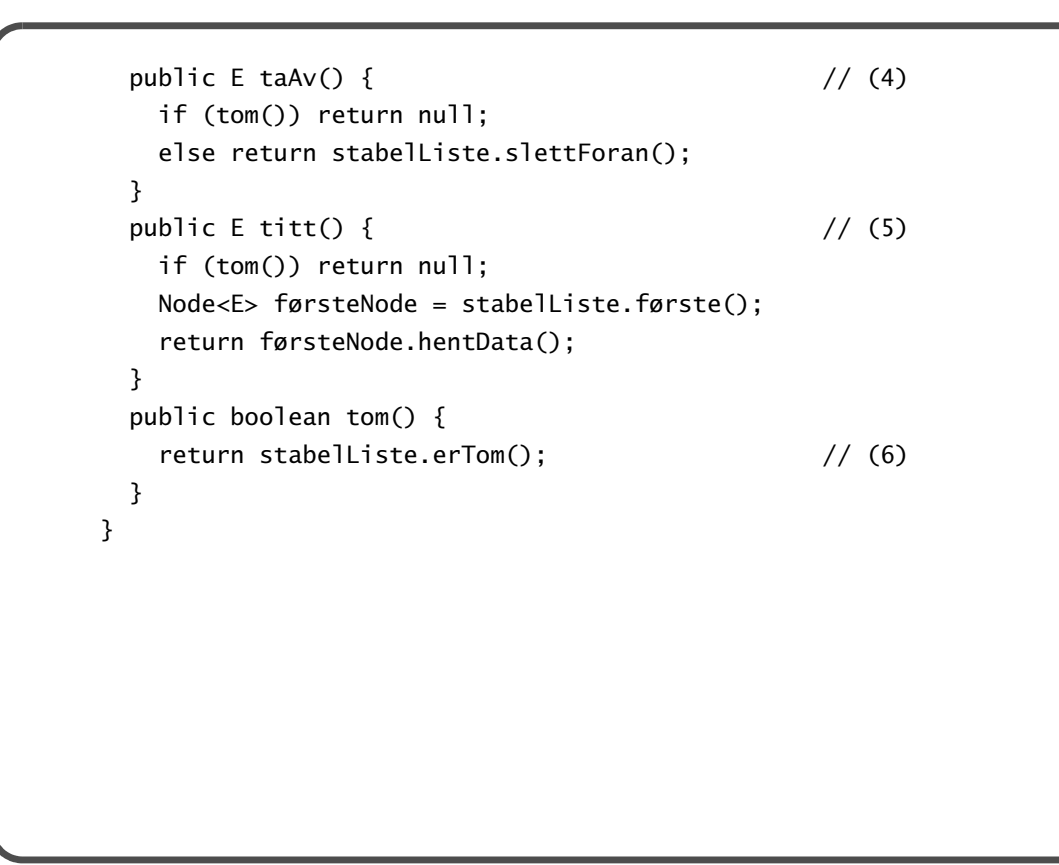

*JFPS3U 11: Implementering av dynamiske datastrukturer 11-31/44*

#### **Klient som bruker en stabel (StabelKlient.java)**

```
public class StabelKlient {
   public static void main(String[] args) {
     // (1) Kontroller om det er noen kommandolinjeargumenter.
    if (args.length == 0) {
      System.out.println("Bruk: java StabelKlient <argumentliste>");
       return;
     }
     // (2) Opprett en stabel.
    StabelVedAggregering<String> stabel = new StabelVedAggregering<>();
    // (3) Sett alle kommandolinjeargumenter (strenger)
     // inn i stabelen.
    for (int i = 0; i < args.length; i++) stabel.puttPå(args[i]);
     // (4) Putt på et heltall for moro skyld.
     // stabel.puttPå(new Integer(100)); // Kompileringsfeil
```

```
 // (5) Hent et element om gangen fra stabelen.
     while (!stabel.tom())
       System.out.print(stabel.taAv().toLowerCase() + " ");
     System.out.println();
   }
}
Kjøring av programmet:
>javac StabelKlient.java
>java StabelKlient Dette er kult og moro
moro og kult er dette
```
*JFPS3U 11: Implementering av dynamiske datastrukturer 11-33/44*

#### **Bruk av stabler**

- Vi skal se på en problemstilling fra *grafteori*.
- En graf har *noder* og *kanter* som binder nodene sammen.
	- Kantene er *rettet*, det vil si at de har et pilhode i den ene enden.
	- Man kan navigere fra en node til en annen i angitt retningen.

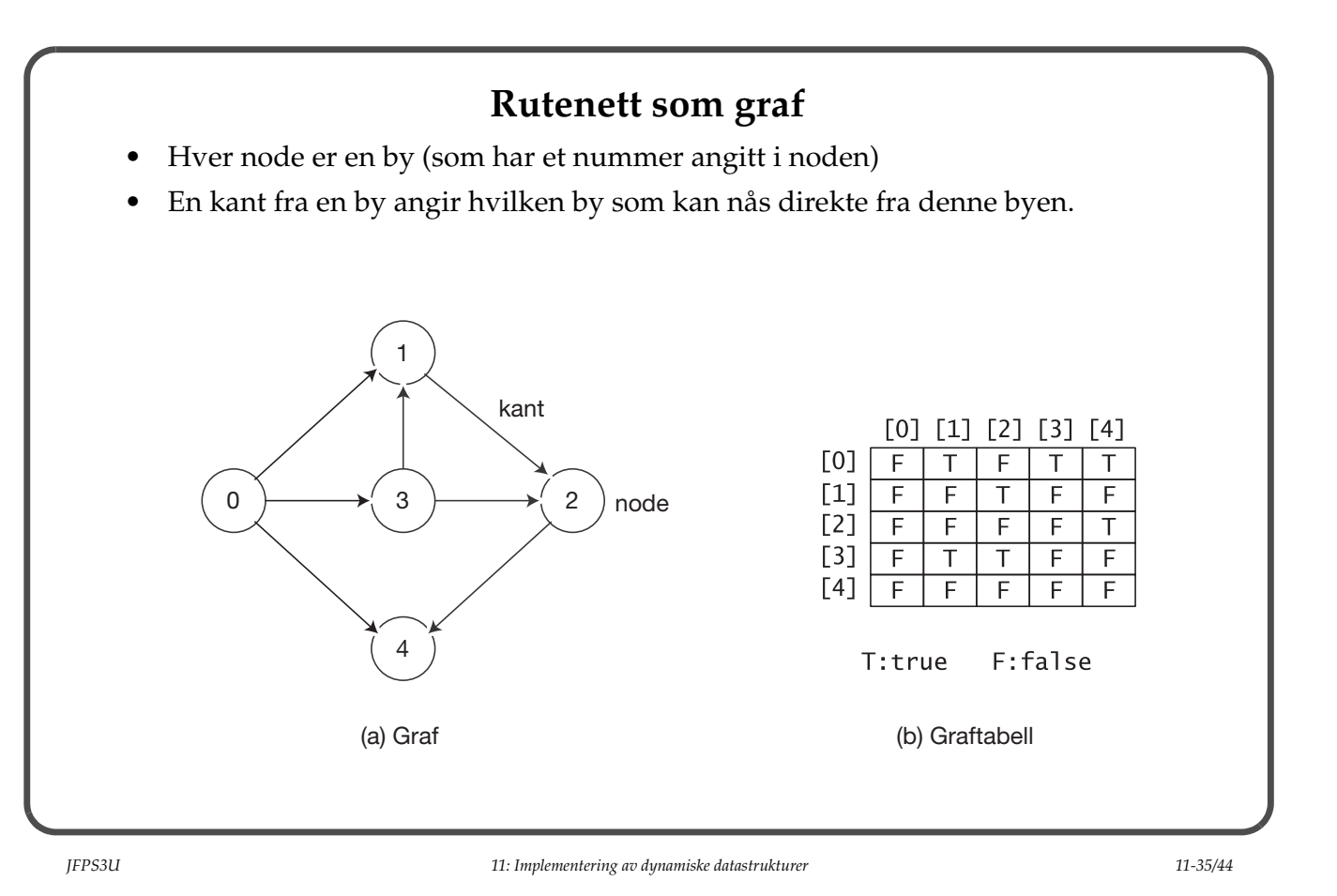

## **Problemstilling**

- Hvilke byer kan vi nå fra en gitt by?
	- Vi kan f.eks. nå byene med numrene 1, 2 og 4 med utgangspunkt i bynummer 3.
	- Vi finner stegvis hvilke byer som kan nås direkte fra en by, og gjentar samme prosess for disse byene.
- Prosessen bruker en stabel *og* en mengde.
	- Stabelen holder rede på hvilke byer vi ennå ikke har kontrollert for å komme videre til andre byer.
	- Mengden holder rede på byer som er nådd hittil i prosessen.
	- Hvert steg i prosessen går ut på følgende:

Ta av byen som er på toppen av stabelen. Hvis denne byen ikke er inne i mengden: Innsett denne byen i mengden. Legg alle byer som kan nås direkte fra denne byen, på stabelen.

#### **Steg for å finne byer som kan nås fra bynummer 3**

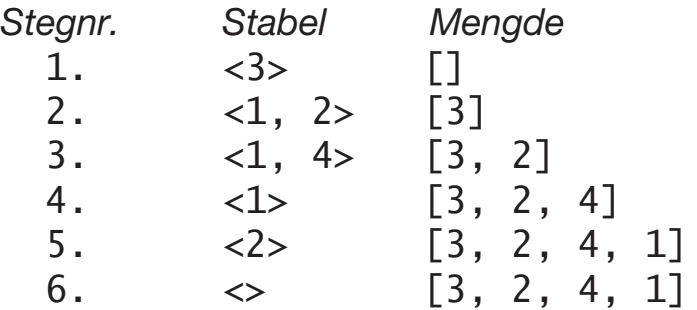

*JFPS3U 11: Implementering av dynamiske datastrukturer 11-37/44*

#### **Eksempel: Graf**

```
import java.util.*;
public class StabelKlient2 {
   public static void main(String[] args) {
     // (1) Opprett bygraf.
    boolean[][] byGraf = {
         {false, true, false, true, true},
         {false, false, true, false, false},
         {false, false, false, false, true},
         {false, true, true, false, false},
         {false, false, false, false, false}
     };
     // (2) Les bynummer fra terminalen.
     System.out.print("Oppgi startby nr. [0-" + (byGraf.length-1) + "]: ");
     int startByNr = Terminal.lesInt();
    if (startByNr < 0 || startByNr >= byGraf.length) {
       System.out.print("Feil bynr.: " + startByNr);
       return;
     }
```

```
 // (3) Opprett en bystabel.
StabelVedAggregering<Integer> byStabel = new StabelVedAggregering<>();
 // (4) Opprett en bymengde.
 Set<Integer> byMengde = new HashSet<>();
 // (5) Legg startby på stabelen.
 byStabel.puttPå(startByNr);
 // (6) Behandle hver by som finnes på stabelen.
while (!byStabel.tom()) {
   // Ta av inneværende by fra stabelen.
   int inneværendeBynr = byStabel.taAv();
   // Kontroller om denne byen allerede er behandlet.
   if (!byMengde.contains(inneværendeBynr)) {
     // Legg inneværende by til bymengden.
     byMengde.add(inneværendeBynr);
```
*JFPS3U 11: Implementering av dynamiske datastrukturer 11-39/44*

```
 // Legg alle byer som kan nås fra den
         // inneværende byen på bystabelen.
        for (int j = 0; j < byGraf[inneværendeBynr].length; j++) {
           if (byGraf[inneværendeBynr][j])
             byStabel.puttPå(j);
         }
       }
     }
     // Fjern startbyen fra bymengden, og skriv resultat.
     byMengde.remove(startByNr);
     System.out.print("Fra bynummer " + startByNr +
                       " kan følgende by nås: " + byMengde);
   }
}
Utføring av program:
Oppgi startby nr. [0-4]: 3
Fra bynummer 3 kan følgende by nås: [2, 4, 1]
```
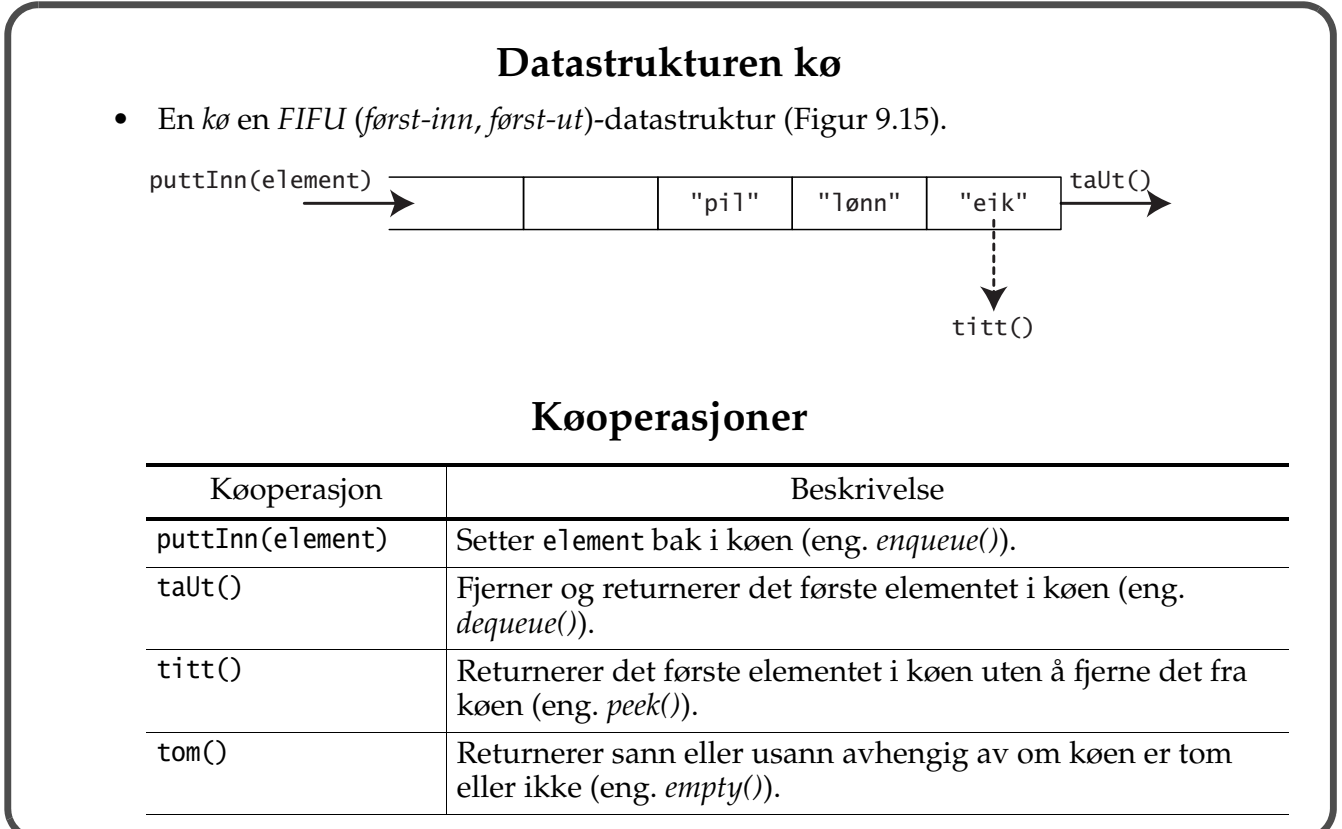

*JFPS3U 11: Implementering av dynamiske datastrukturer 11-41/44*

# **Køimplementering ved arv**

• Siden vi har brukt arv, kan en klient bryte abstraksjonen en kø representerer.

```
class KoeVedArv<E> extends KjedetListe<E> {
  public void puttInn(E data) { innsettBak(data); } // (1)
  public E taUt() { \qquad \qquad \qquad \qquad \qquad \qquad \qquad \qquad \qquad \qquad \qquad \qquad \qquad \qquad \qquad \qquad \qquad \qquad \qquad \qquad \qquad \qquad \qquad \qquad \qquad \qquad \qquad \qquad \qquad \qquad \qquad \qquad \qquad \qquad if (tom()) return null;
      else return slettForan();
    }
  public E titt() { \qquad // (3)
      if (tom()) return null;
      return første().hentData();
   }
  public boolean tom() { return erTom(); } \frac{1}{1-(4)}}
```
#### **Klient som bruker en kø (KoeKlient.java)**

```
public class KoeKlient {
   public static void main(String[] args) {
     // (1) Kontroller om det er noen kommandolinjeargumenter.
    if (args.length == 0) {
      System.out.println("Bruk: java KoeKlient <argumentliste>");
       return;
     }
     // (2) Opprett en kø.
     KoeVedArv<String> kø = new KoeVedArv<>();
     // (3) Sett alle kommandolinjeargumenter (strenger) inn i køen.
    for (int i = 0; i < args.length; i++) kø.puttInn(args[i]);
     // (4) Bryter kø-regler.
     kø.innsettForan("snik");
```
*JFPS3U 11: Implementering av dynamiske datastrukturer 11-43/44*

```
 // (5) Hent ett element om gangen fra køen.
     while (!kø.tom())
      System.out.print(kø.taUt().toUpperCase() + " ");
     System.out.println();
   }
}
Kjøring av program:
>javac KoeKlient.java
>java KoeKlient Dette er kult og moro
SNIK DETTE ER KULT OG MORO
```